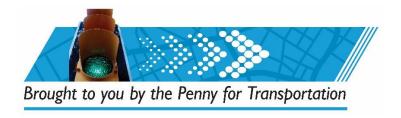

## June 4, 2020 Oversight Board Meeting Municipality Virtual Attendance

## VIRTUAL/PHONE ATTENDANCE

#### Prior to meeting day:

- You MUST pre-register to speak about your project(s) prior to the meeting. Please do so by **5PM**, **Tuesday**, **June 2**<sup>nd</sup>.
- To pre-register, visit <u>RegisterToSpeak.Broward.org</u>. This link will direct you to an Event Services Registration page that will look like this:

# Event Services

|                                                                                 | Irtax Oversight Board Meeting<br>: 10:00 AM Eastern Time - <u>View in your timezone</u><br>ur live audio conference. |
|---------------------------------------------------------------------------------|----------------------------------------------------------------------------------------------------|
| *Please note: There is a 40 character limit per<br>Indicates Required Field - * |                                                                                                    |
| Agenda Item # *                                                                 |                                                                                                    |
| Full Name *                                                                     |                                                                                                    |
| Address *                                                                       |                                                                                                    |
| City, State ZIP *                                                               |                                                                                                    |
| Phone Number *                                                                  |                                                                                                    |
| E-Mail *                                                                        |                                                                                                    |
| If you are representing an<br>organization, please state<br>its name:           |                                                                                                    |
| Are you a registered<br>Lobbyist with Broward                                   | O Yes                                                                                                    |
| County? *                                                                       | O No                                                                                                    |
| Questions Only:                                                                 | O Yes                                                                                                    |
| Submit                                                                          |                                                                                                    |
|                                                                                 |                                                                                                    |

- Please do not register to speak if you will only listen to the meeting.
- All fields on the Event Services Registration Form marked with a red asterisk are required. For Agenda Item, enter the word "City", not an actual agenda item #. Please be sure to enter your municipality in the "representing an organization" field. This is the only way we know which lines to unmute and when. Please note that capital projects will be discussed during the morning session. Rehabilitation and maintenance projects will be discussed during the afternoon session.

- Be sure to enter the phone number where you can be reached that day.
- If more than one staff person will be speaking/calling, a separate registration form needs to be completed for each to be given an individual Attendee ID.

After submitting your registration form online, you will receive an email with a telephone number to call and a Personalized Access Code. It will look like this:

| AC Audio Con         | ference N    | otification <noreply@event-servic< th=""><th>es.com&gt;</th><th></th></noreply@event-servic<> | es.com>                               |  |
|----------------------|--------------|-----------------------------------------------------------------------------------------------|---------------------------------------|--|
| -                    |              |                                                                                               |                                       |  |
| External Email       |              |                                                                                               |                                       |  |
| Dear                 |              |                                                                                               |                                       |  |
| Your personalized of | dial-in info | ormation for the audio conference                                                             | e<br>, you may join 10 minutes prior. |  |
| Your personalized of | dial-in info |                                                                                               | , you may join 10 minutes prior.      |  |
|                      | dial-in info | PM Eastern Time on                                                                            | , you may join 10 minutes prior.      |  |

### On the day of the meeting:

- Cindy Malin will call you approximately :15 prior to your project coming up for discussion. At this time, please call the call-in number to ensure you are on the line for any questions the Oversight Board may have.
- Your call will be answered, and you will be put into a "Listen Only" mode until your project(s) is up for discussion
- When it is time for you to speak, the Chair will direct the Conference Operator to unmute your line. The Chair will ask you to introduce yourself.
- If you are going to watch the webcast/broadcast from a remote location, please mute the speaker on the device you are watching from BEFORE your line is unmuted to speak. This will help prevent feedback on the webcast/broadcast.
- At the conclusion of your project(s) discussion, you can either hang up or stay on the line in Listen Only mode.

All meeting material is posted to <u>PennyForTransportation.com</u> prior to the meeting.

All meetings are broadcast live on <u>PennyForTransportation.com</u>, <u>Twitter@BrowardMobility</u>, <u>Facebook.com/BrowardCountyGovernment</u> and through a link on <u>Broward.org</u>.